# **ЭКОНОМИКА И УПРАВЛЕНИЕ ОРГАНИЗАЦИЯМИ**

## **УДК 004.722.001.573**

# **РАЗРАБОТКА СИСТЕМЫ УЧЕТА И РАСПРЕДЕЛЕНИЯ ВЫЧИСЛИТЕЛЬНОЙ ТЕХНИКИ НА КРУПНОМ ПРЕДПРИЯТИИ**

*Белоусова Е. П., кандидат физико-математических наук, доцент, доцент кафедры системного анализа и управления, Воронежский государственный университет, г. Воронеж, Россия*

*E-mail: e.p.belousova@gmail.com ID 272845*

Поступила в редакцию 27.12.2020. Принята к публикации 15.03.2021

#### Аннотация

Предмет. *Автоматизация процессов учета, распределения средств вычислительной техники.*

Тема. *Создание удобной формы заявок для процесса отчетности на предприятии.*

Цели. *Разработка специализированного программного обеспечения для учета компьютеров и комплектующих деталей на предприятии.* 

Методология. *Решение задачи о структуре современной системы учета и распределения компьютерного оборудования.*

Результаты. *Разработаны эффективная модель и приложение для учета и распределения вычислительной техники на предприятии.*

Выводы. *Удалось разработать новое приложение, позволяющее включать в алгоритм заявки на ремонт оборудования и способное интегрировать бухгалтерскую и аналитическую отчетность.*

Ключевые слова: *Предприятие, учет, распределение, вычислительная техника.* 

## **UDC 004.722.001.573**

# **DEVELOPMENT OF A SYSTEM FOR ACCOUNTING AND DISTRIBUTION OF COMPUTER EQUIPMENT AT A LARGE ENTERPRISE**

*Belousova E. P., candidate of physical and mathematical Sciences, associate Professor of the Department of system analysis and management, Voronezh state University, Voronezh, Russia E-mail: e.p.belousova@gmail.com ID 272845*

Annotation

Subject. *Automation of accounting processes, distribution of computer equipment.* 

Topic. *Create a convenient application form for the reporting process in the enterprise. Goals. Development of specialized software for accounting of computers and component parts in the enterprise.* 

Methodology. *Solving the problem of the structure of the modern system of accounting and distribution of computer equipment.*

Results. *An effective model and application for accounting and distribution of computer equipment in the enterprise have been developed.* 

Conclusions. *We managed to develop a new application that allows us to include requests for equipment repair and maintenance in the algorithm.*

Keywords: *Enterprise, computer equipment, accounting and distribution system.*

#### Ввеление

В наше время большинство компаний используют компьютерные технологии в том или ином виде. Персональный компьютер состоит из разнообразных комплектующих устройств и элементов. При увеличении количества рабочих мест и персональных компьютеров на предприятиях возникает задача автоматизации распределения, отслеживания и обновления вычислительной техники. Для наиболее эффективного использования этих ресурсов необходимо проводить обновление и техническое обслуживание составляющих. Также должен вестись их учет с целью избежать потери и всегда иметь актуальную информацию о количестве и качестве оборудования. Актуальность задачи информатизации и автоматизации учета и распределения вычислительной техники возрастает вместе с ростом парка компьютеров и другого офисного оборудования. У отделов информационно-технологического обеспечения возникает огромная необхолимость быть в курсе, где и какая единица техники находится, без труда отслеживать и вносить изменения в ее конфигурацию. В этой статье рассматривается разработка программного комплекса для автоматизации процессов учета, распределения средств вычислительной техники и создания соответствующих заявок для упрощения отчетности. Создать систему для учета компьютеров и комплектующих на предприятии и поддерживать информацию в актуальном состоянии невозможно без специализированного программного обеспечения. Поэтому появилась задача о проектировании и разработке системы учета и распределения вычислительной техники на предприятии. Для достижения поставленной цели решаются вопросы о структуре современной системы учета и распределения компьютерного оборудования, о разработке эффективной модели ведения учета и распределения техники, о разработке приложения для ведения учета и распределения техники.

## Проблемы проектирования и разработки системы учета и распределения вычислительной техники

В связи с увеличением скорости развития вычислительной техники и технического прогресса увеличивается и количество

#### РЕГИОН: системы, экономика, управление

вычислительной техники и растет ее производительность. Для бесперебойной работы с требовательными к ресурсам компьютера программами все чаще приходится улучшать характеристики компьютерной техники обновляя комплектующие или даже покупать новые ее виды, ранее не имеющиеся на предприятии (ноутбук, принтер, планшет, факс и т. д.).

Обратной стороной этого ускорения является уменьшение периода актуальности оборудования. Другими словами, чем быстрее появляется новая, более производительная техника, тем меньше становится срок службы старой, которая уже может не справляться с привычными задачами изза повышенных требований, предъявляемых к компьютеру используемыми программными продуктами. Это неизбежно ведет к обновлению техники и увеличению ее количества на предприятии, что существенно усложняет ее учет и мониторинг. Для упрощения этих процедур были созданы специализированные программы. Зачастую, разработанные программные продукты высоки в цене, не подходят под нужды конкретного предприятия, имеют высокий порог вхождения и являются частью комплексных ЕАМ-систем. ЕАМ-системы — это программы, созданные для управления основными ресурсами предприятия, нацеленные на минимизацию затрат на ремонт, техническое обслуживание и материально-техническое обеспечение без снижения уровня надежности [1]. Поэтому разработка уникальных программ, нацеленных на учет и распределение вычислительной техники на конкретном предприятии является востребованной и актуальной. Программа, которая создана под определенные нужды для конкретного предприятия, будет легче во внедрении, и, вместе с тем, будет покрывать все потребности, постоянно дорабатываться и обрастать новыми функциями и возможностями в процессе использования и ведения отчетности.

Существует несколько используемых типовых подходов к организации системы учета оборудования, которые находят применение на различных предприятиях. Выбор решения, как правило, зависит от численности штата сотрудников конкретно взятой, рассматриваемой фирмы.

Небольшие компании или индивидуальные предприниматели, зачастую, либо вообще не ведут мониторинг текущего состояния вычислительной и офисной техники, ввиду ее немногочисленности, либо эти процессы организованы в бумажном формате, с использованием Microsoft Excel [2]. Все вопросы с техникой, обычно решаются напрямую, без ведения заявок и формализованного бизнес-процесса. Отчеты формируются вручную в программе Excel, а вся информация хранится на одном компьютере.

С увеличением количества рабочих мест и вычислительной техники, растет и потребность в специализированном программном обеспечении. На данный момент на рынке представлено большое количество программ, которые своей функциональностью частично удовлетворяют текущие потребности в автоматизации и стандартизации процедур ведения учета и выдачи вычислительной или офисной техники. Существуют как зарубежные, так и отечественные решения для автоматизации опи-

санных бизнес-процессов. Перечислим основные критерии оценки программного комплекса [3]:

• ведение реестра техники;

• ведение реестра комплектующих;

• совместимость с современными базами данных:

• разграничение доступа для пользователей:

• работа с документами и отчетами;

• хранение истории всех изменений;

• возможность создания и ведения заявок для пользователей;

• хранение информации о местонахождении техники;

• ведение реестра инвентарных номеров;

• функциональный поиск по базе данных;

• использование данных для аналитических расчетов.

Примерная модель жизненного цикла оборудования, который должен быть предусмотрен в искомом программном обеспечении, приведена на рис. 1 [4].

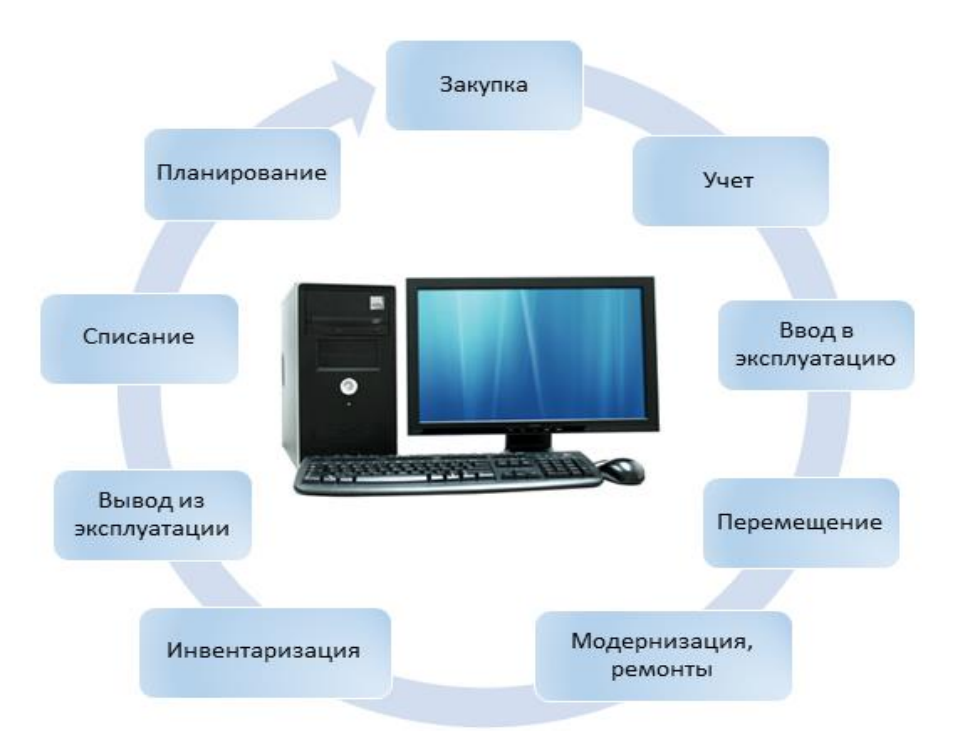

Рис. 1. Модель жизненного цикла оборудования

Стоимость комплекса зависит от максимального возможного числа отслеживаемых компьютеров. Стоимость для предприятия, в котором более пятисот единиц техники 45600 рублей.

Основные возможности программы:

• отслеживание движения оборудования:

 $\bullet$  CBS3b техники и ответственного лица;

• ведение списка оборудования на ремонте;

• работа по заявкам пользователей;

• встроенный набор накладных и ак-TOB:

• возможность ведения реестра основных составляющих компьютера;

• возможность создания аналитических отчетов для руководства;

• механизм снятия показаний из основных программ, анализирующих компьютерные составляющие и ПО Astra, AIDA32, Everest;

• функция мониторинга имеющегося лицензионного ПО;

• организация разграниченного доступа к функциям приложения;

• поддержка работы со штрих-кодами.

На данный момент существует отечественная разработка Tunesoft — учет оборудования на предприятии. Эта программа представляет собой конфигурацию для системы 1С Предприятие, предназначенную для интегрированного учета и проведения инвентаризации комплектующих, программного обеспечения, офисной техники, ведения заявок на поставку и ре-MOHT.

Основные возможности ПО Tunesoft.

• ведение учета рабочих ПК и комплектующих с помощью серийных или инвентарных номеров;

• ведение пользовательских заявок. Администраторы могут изменять жизненный цикл оборудования используя графическое представление;

• мониторинг заявок на поставку. Возможность вводить расчетные счета;

• отслеживание заявок по ремонту оборудования. Простой механизм замены комплектующих ПК в учетной системе;

• совместимость программы со сканерами штрих-кодов;

• возможность интегрирования диагностических данных из сторонних программ для сбора информации об оборудовании (Everest). Реализован механизм автоматической инвентаризации:

• разграничение прав доступа для пользователей:

• назначение ответственных лиц в подразделениях компании;

• реализованы базовые типовые отчеты и печатные формы.

Конфигурация ИТ управление для 1С 8 поставляется по цене 12900 рублей.

Для наглядности приведем пример еще одной программы - IT Invent, которая разработана компанией YuKoSoft. Данный продукт предназначен для ведения учета компьютерной техники. IT Invent позволяет проводить инвентаризацию вычислительной и офисной техники, подключенной к сети предприятия. Учет компьютерной техники ведется в электронном виде.

Основные возможности программы:

• учет компьютеров, принтеров, МФУ и ПО:

• учет составляющих ПК;

• система учета ремонта и обслуживания техники:

• учет движения техники и приходов на склад:

• проведение автоматической инвентаризации устройств в сети с помощью интерфейса Windows Management Instrumentation  $(WMI)$ ;

• генерация инвентарных номеров;

• отслеживание истории изменений ключевых составляющих учетных единиц;

• привязка программного обеспечения к оборудованию;

• закрепление материальных активов за сотрудниками компании, при наличии соответствующих справочников в базе данных:

• возможность вести базу данных контрагентов:

• присутствуют удобные фильтры и логические группировки отображаемых данных:

• большое количество встроенных отчетов с возможностью редактирования;

• экспорт информации из таблиц в типовые форматы данных (xls, .doc, .pdf); механизм поиска определенных единиц техники по заданным критериям;

• возможность разграничения уровней доступа для определенных пользователей.

Стоимость этого программного комплекса, без ограничений по максимальному количеству отслеживаемого оборудования, составляет 156000 рублей.

К недостаткам рассмотренных решений можно причислить сложность их внедрения и необходимость активации лицензии через сеть интернет, что при разделении сетей на предприятии на внутрен-

нюю сеть. без доступа к интернет ресурсам и внешнюю с выходом в глобальную сеть не представляется возможным [5]. Также возникают сложности при масштабировании данных платных программ, т. к. при увеличении количества рабочих мест, потребитель будет вынужден тратить дополнительные денежные средства на расширение лицензии и функциональности. Зачастую программы требуют подготовки серьезной инфраструктуры для их внедрения, что в свою очередь, влечет за собой увеличение конечной стоимости. Многие из программ поддерживают только определенные базы данных, лишая пользователей возможности использовать уже имеющиеся базы и принуждая либо создавать новые, которые поддерживает программа, либо мигрировать с текущей базы [6]. В обоих случаях затраты времени неизбежно возрастают.

Скорость развития вычислительной техники и динамика научно-технического прогресса вынуждают IT-отделы современных предприятий вкладывать средства во все более сложные системы учета, которые, зачастую, не покрывают весь необходимый спектр возможностей. В наше время результативный учет оборудования в современных компаниях возможен только с применением централизованной системы учета. Функциональные требования, которые выдвигаются к программам для учета, зачастую не зависят от сферы деятельности предприятия.

Приведем список типовых технических требований для любой информационной системы  $[7]$ :

• быстродействие;

• хороший уровень защиты от неправомерного доступа к данным;

• ведение журнала совершенных пользователем действий;

• простой и понятный пользовательский интерфейс;

• перспектива масштабирования и развития системы;

• возможность интеграции с основными базами данных;

• быстрый и безболезненный вход в новую систему из использовавшейся ранее;

• высокая надежность работы.

В наши дни современные программные продукты, независимо от сферы их

применения, развиваются по нескольким основным правилам. В частности, это и расширение количества их функций, и улучшение вместе с упрощением пользовательского интерфейса. Повышение гибкости настройки программы, направленное на улучшение взаимодействия конкретных групп пользователей с используемым программным обеспечением. Еще одним направлением развития можно назвать процесс усовершенствования механизмов взаимодействия с уже применяемыми системами для консолидации и взаимного дополнения имеющихся данных. И, наконец, интеграция с другими приложениями является немаловажной целью развития программ [8]. Вызвано это тем, что ни у одной фирмы-разработчика нет возможности предусмотреть и продумать каждую функцию собственными силами.

Если программа не может взаимодействовать с уже существующей информационной системой предприятия, то ее использование не даст ощутимых результатов. Также поставщики решений для автоматизированного учета усовершенствуют свои разрабатываемые системы, что повышает качество конечного продукта. Все эти улучшения способствуют переходу ПО на качественно новый уровень. Благодаря тому, что многие предприятия осознают необходимость внедрения систем автоматизации учета, и происходит их непрерывное развитие.

Актуальность данной работы обусловлена большой стоимостью существующих коммерческих решений и вместе с этим высокой сложностью внедрения в существующую информационную сеть предприятия.

Как правило, требования, которые предъявляются к разрабатываемым программным продуктам или информационным системам можно разделить на две основные группы:

• функциональные;

• нефункциональные.

Конечный программный продукт для автоматизации ведения учета, перемещения должен обеспечивать следующие возможности:

• отсутствие необходимости регистрироваться;

 $\mathcal{N}$ <sup>o</sup> 1 (52), 2021

• создание необходимого количества ролей для пользователей (администратор, пользователь и т. д.);

• четкое разграничений функций приложения для различных ролей;

• добавление, изменение и удаление данных в базу данных с помощью программы;

• возможность создания справочников различного оборудования и его типов;

• формирование сводных таблиц с возможностью применения определенных фильтров для наглядной визуализации данных;

• механизм поиска данных в таблицах;

• отслеживание изменений, производимых с оборудованием и его комплектующими;

• формирование отчетов;

• создание заявок на получение вычислительной техники.

Разработка должна отвечать определенным требованиям надежности. Необходимо реализовать контроль входных данных (возможность ввода только цифр в поле «телефон» и т. п.). Вся информация, которой оперирует приложение, должна храниться в базе данных, на серверном оборудовании, чтобы избежать задержек в работе программы и повысить отказоустойчивость программы. Также рядовые пользователи не должны иметь возможности изменять бизнес-процессы, влиять на движение заявок, и просматривать весь перечень имеющегося оборудования. Информация о заявках должна быть четко структурирована и расположена в отдельном подразделе программы. Сотрудник отдела информационных технологий, отвечающий за обеспечение рабочих мест предприятия вычислительными средствами, должен иметь возможность дополнять, изменять и актуализировать справочники по имеющимся ПК. Специалист бюро технического обслуживания уполномочен вести реестр имеющихся компонентов и узлов вычислительной техники.

## Разработка модели и приложения для учета и распределения вычислительной техники

Проектирование баз данных — это процесс, который помогает решать определенные классы задач, связанные с созданием баз ланных.

Основные залачи проектирования баз данных:

1. Обеспечение хранения в БД всей необходимой информации.

2. Возможности вывода данных по всем предполагаемым запросам.

3. Минимизация дублирования и избыточности данных.

4. Обеспечение целостности данных и их потери.

Чтобы минимизировать дублирование данных, в каждой создаваемой таблице БД необходимо предусмотреть уникальные первичные ключи [9]. Для обеспечения целостности данных необходимо предусмотреть создание первичных и внешних ключей в создаваемых таблицах. Для использования в качестве первичного ключа, наилучшим образом подходит искусственный идентификатор числового типа. Также необходимо запретить удаление записей из справочников, если у них существуют зависимые записи, которые ссылаются на удаляемую запись с соответствующим значением ключа [10]. В связи со всеми изложенными ограничениями, необходимо было создать программу для ведения учета вычислительной техники и базу данных, в которой будет храниться информация и манипулировать ей с помощью приложения. Корректно связать их между собой, чтобы исключить непредвиденные ошибки при потенциальном использовании учетной системы. Работа началась с проектирования базы ланных.

Приложение должно иметь удобный и интуитивно понятный графический интерфейс, что явным образом ускорит процесс обучения сотрудников работе в нем. В наше время сложно найти человека, который не имел бы сотовый телефон. По статистике самые распространенные устройства на данный момент — это смартфоны на базе операционных систем iOS или Android [12]. Несложно заключить, что интерфейс, который будет в некоторой степени походить на тот, что пользователь видит ежедневно в приложениях на своем телефоне, не лолжен вызывать отторжения и сложности при обучении [13]. В первую очередь была создана главная форма приложения и добавлены функциональные кнопки для открытия панели меню и закрытия приложения (рисунок 2).

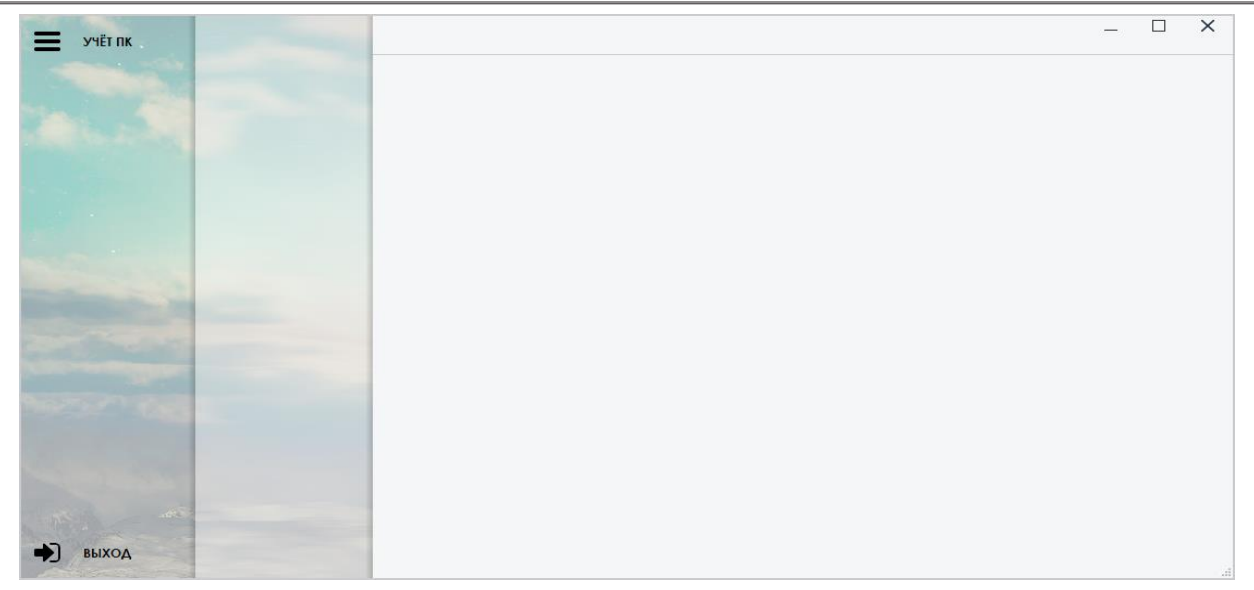

Рис. 2. Главное окно приложения

Затем необходимо было заполнить боковые панели меню и подменю, для того, чтобы можно было легко переключаться в приложении и выбирать необходимые функции. Для того, чтобы пользователь не потерял активный на данный момент времени пункт меню, реализовано для него небольшое затемнение. Результат представлен на рисунке 3.

Следующим шагом было создание подменю для работы со справочниками комплектующих и принтеров, а также фрейма для отображения их содержимого. Предусмотрены также и функциональные кнопки, с помощью которых можно будет добавлять, изменять или удалять записи в справочниках уполномоченным лицам (рисунок 4).

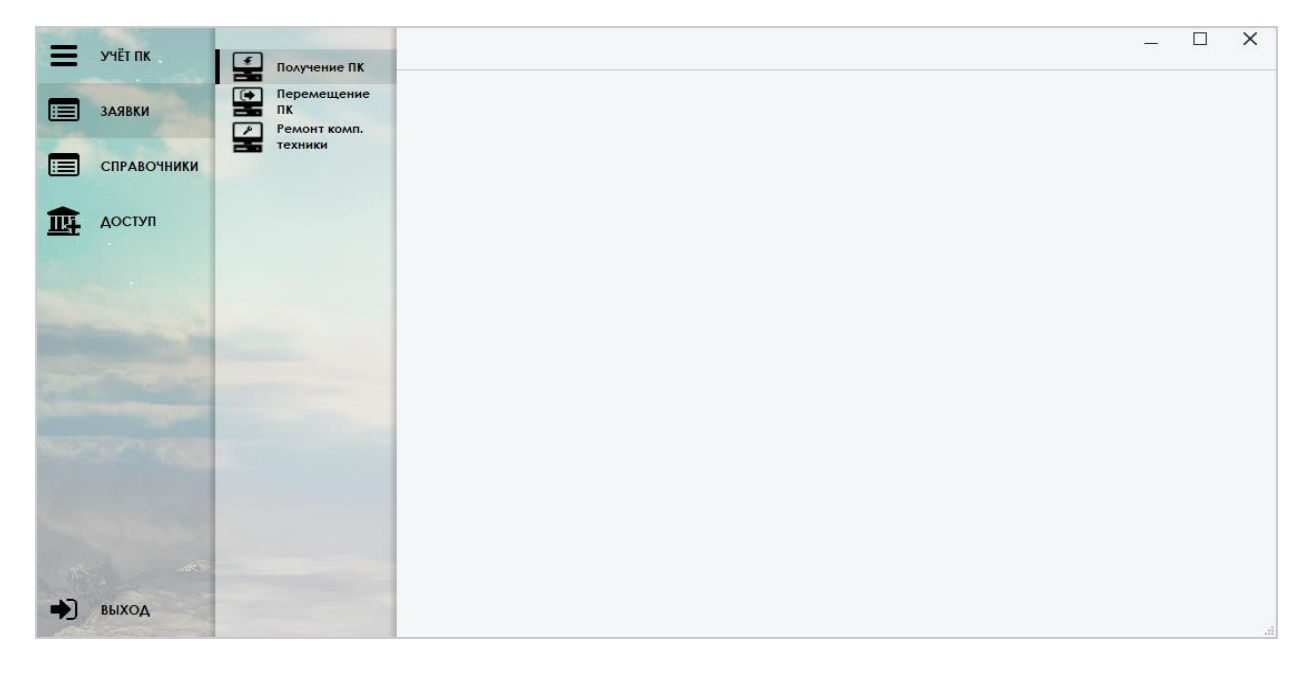

Рис. 3. Функциональное меню приложения

Для корректной работы добавленных кнопок, необходимо реализовать обработку их клика (событие onClick). Очевидно, что после нажатия на «Добавить» или «Изменить»

должна открываться форма, для работы с выделенной записью. Результатом работы этой процедуры будет созданное модальное окно, для работы с элементами справочника.

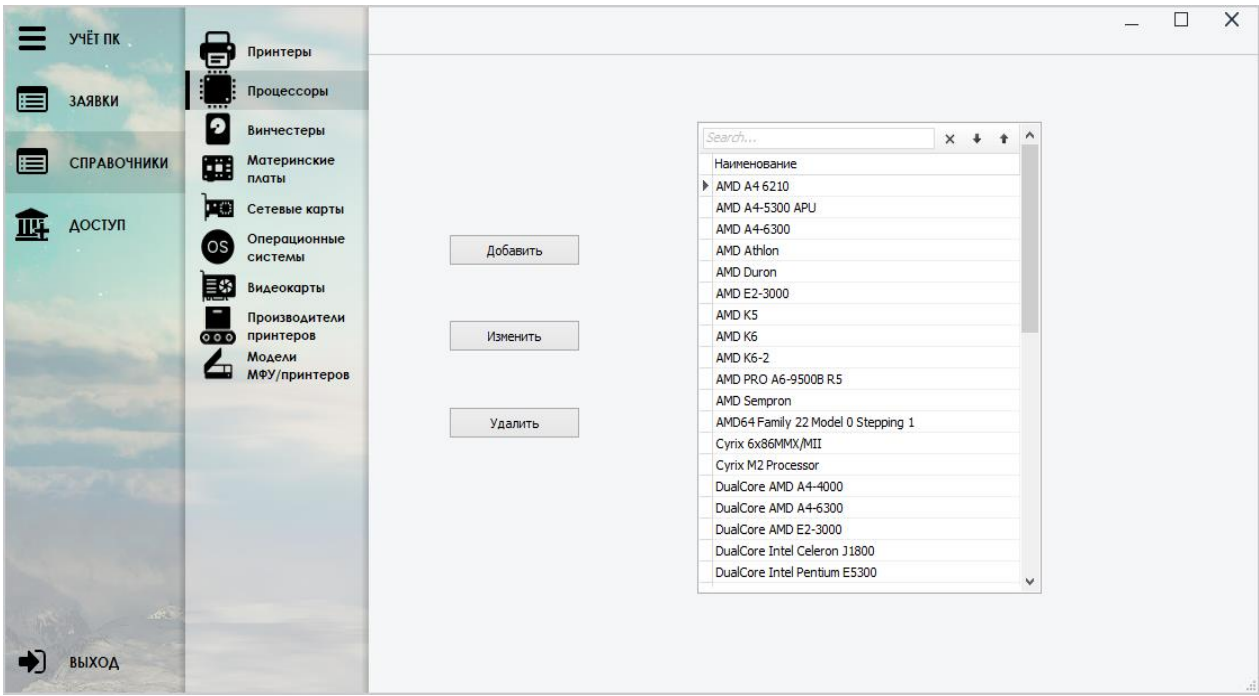

*Рис. 4.* Фрейм отображения содержимого справочников

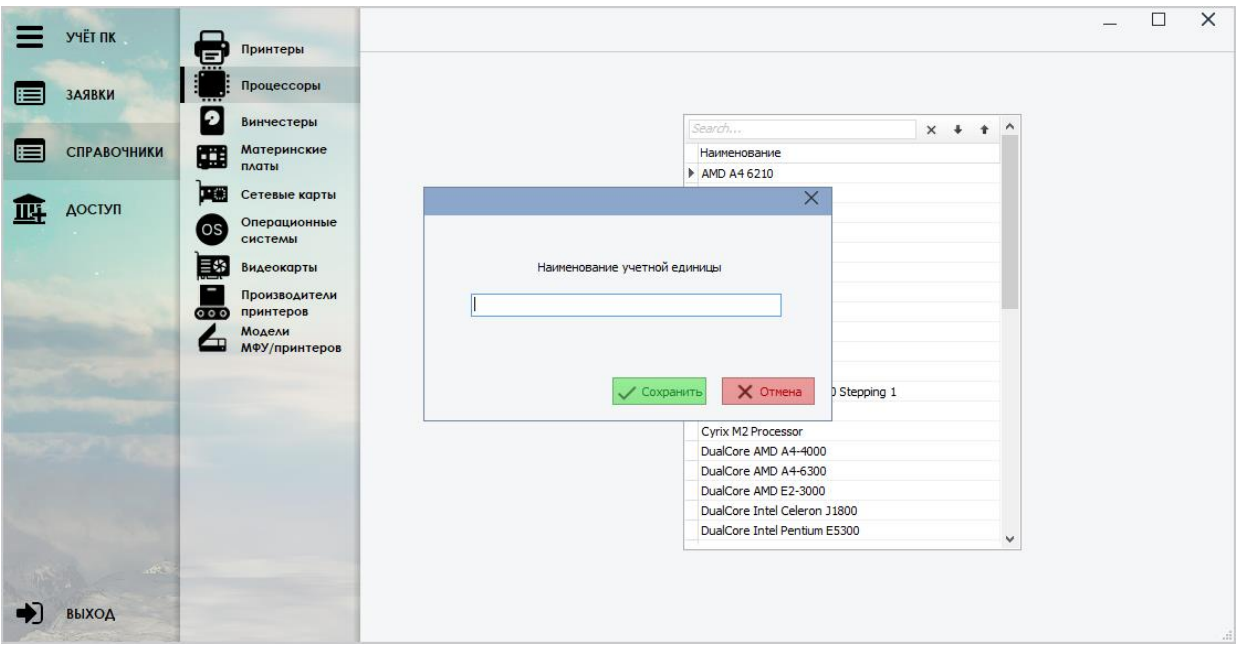

*Рис. 5.* Модальное окно для работы со справочниками

Для того, чтобы избежать случайного, непреднамеренного удаления записи из справочника реализован механизм подтверждения удаления, как это сделано в подавляющем большинстве программ.

Для работы со справочником PRINTER\_ FIRM необходимо расширить возможности в окне редактирования и отображения, добавив нужные функции и поля редактирования (рисунок 6).

Для отображения информации по заявкам пользователей и информации из реестра компьютерной техники, которая хранится в базе данных, созданы еще несколько фреймов. Фрейм для вывода сводной таблицы имеющейся техники (ПК, ноутбуки, стационарные блоки) представлен на рисунке 7.

# $\mathcal{N}$ <sup>o</sup> 1 (52), 2021

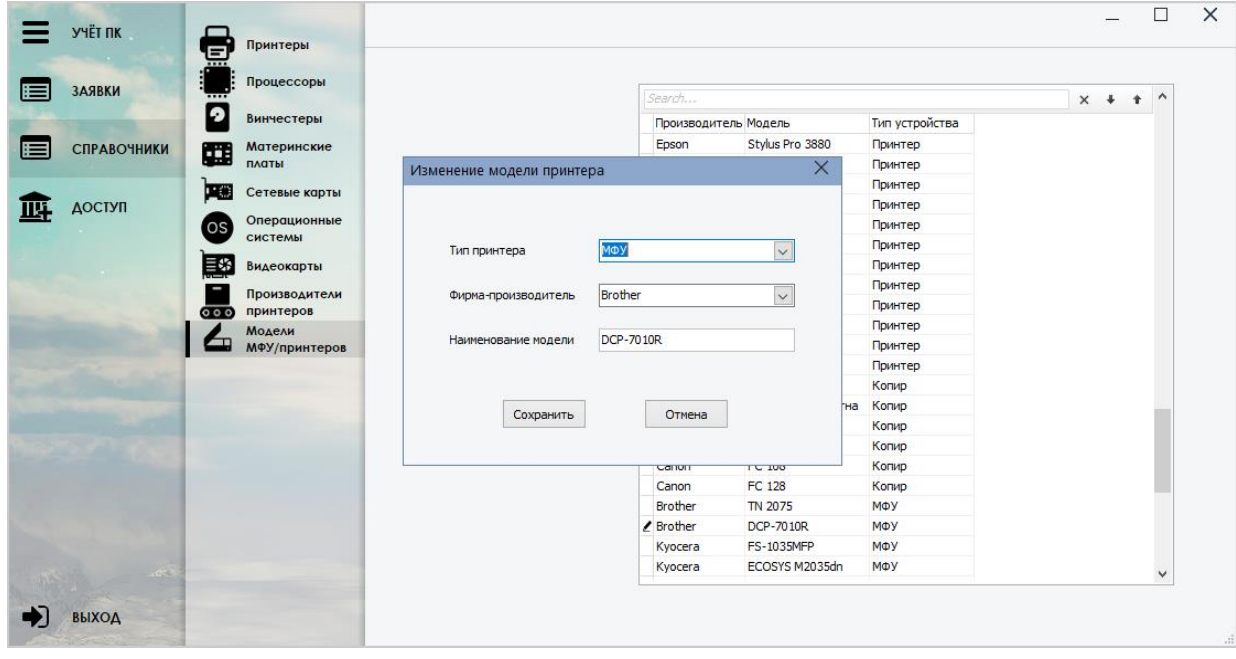

Рис. 6. Модальное окно для работы со справочниками принтеров

|                             | <b>Y'HET NK</b> | ≟<br>Получение ПК                        |           |                  |                                            |                |                 |                    |                                |                            | □          | $\times$                      |
|-----------------------------|-----------------|------------------------------------------|-----------|------------------|--------------------------------------------|----------------|-----------------|--------------------|--------------------------------|----------------------------|------------|-------------------------------|
|                             |                 | $\overline{(\bullet)}$<br>Перемещение    |           | • Добавить       | Изменить                                   | <b>И.</b> Поля | 口               |                    |                                |                            |            |                               |
| <b>ЗАЯВКИ</b>               |                 | æ<br>n <sub>K</sub>                      |           |                  | ентарн Номер отдела Название отдела Корпус |                | Комната         |                    | Этаж Телефон Материнская плата | Процессор                  | <b>RAM</b> | A                             |
|                             |                 | Ремонт комп.<br>$\overline{\phantom{a}}$ | 5269      | 110              | <b>IT DEP</b>                              | 80             | <b>6T3</b>      |                    | ASRock H61M-VG4                | Intel Core i3 2120         |            | 409                           |
|                             |                 | ᆍ<br>техники                             | 4101      | 10 <sup>10</sup> | <b>IT DEP</b>                              | 80             | Нач. цеха       |                    | ASUS P5KPL-CM                  | Intel Celeron Dual Core E  |            | 102                           |
|                             |                 |                                          | 4530      | 110              | <b>IT DEP</b>                              | 80             | Техбюро         |                    | ASUS P8H61-M LE                | Intel Core i3 2120         |            | 204                           |
|                             | ДОСТУП          |                                          | 3707      | 70               | <b>IT DEP</b>                              | 80             | <b>6T3</b>      |                    | Gigabyte GA-8I865GMK           | <b>Intel Celeron</b>       |            | 51                            |
|                             |                 |                                          | 3276      | 10               | <b>IT DEP</b>                              | 80             | Гардеробная     |                    | ASUS P5LVM1394                 | <b>Intel Celeron E3400</b> |            | 102                           |
|                             |                 |                                          | 4952      | 50               | <b>IT DEP</b>                              | 80             | техбюро         |                    | Gigabyte GA-H61M-S1            | Intel Core i3 2120         |            | 204                           |
|                             |                 |                                          | 4951      | 30               | <b>IT DEP</b>                              | 80a            | техбюро         |                    | Gigabyte GA-H61M-S1            | Intel Core i3 2120         |            | 204                           |
|                             |                 |                                          | $+4954$   | 90               | <b>IT DEP</b>                              | 80             | техбюро         |                    | Gigabyte GA-H61M-S1            | Intel Core i3 2120         |            | 204                           |
|                             |                 |                                          | 4953      | 30               | <b>IT DEP</b>                              | 80             | техбюро         |                    | Gigabyte GA-H61M-S1            | Intel Core i3 2120         |            | 204                           |
|                             |                 |                                          | 4416      | 110              | <b>IT DEP</b>                              | 80             | Табельная       |                    | ASUS P7H55-M                   | Intel Core i3 540          |            | 204                           |
|                             |                 |                                          | 2909      | 90               | <b>IT DEP</b>                              | 80             | нач. цеха       |                    | не определена                  | <b>Intel Celeron</b>       |            | 6                             |
|                             |                 |                                          | 4736      | 30               | <b>IT DEP</b>                              | 80             | <b>6T3</b>      |                    | ASUS P8H61-M LX2               | Intel Core i5 2310         |            | 409                           |
|                             |                 |                                          | 4595      | 10               | <b>IT DEP</b>                              | 80             | ПДБ             |                    | ASUS P8H61-M LE                | Intel Core i3 2120         |            | 204                           |
|                             |                 |                                          | 6000      | 70               | <b>IT DEP</b>                              | <b>80a</b>     |                 |                    | Dell Inspiron 15-3552          | <b>Intel Pentium</b>       |            | 409                           |
|                             |                 |                                          | 6001      | 110              | <b>IT DEP</b>                              | 80a            |                 |                    | Dell Inspiron 15-3552          | <b>Intel Pentium</b>       |            | 409                           |
|                             |                 |                                          | 5796      | 30               | <b>IT DEP</b>                              | 80a            |                 |                    | ASUS H81M-R                    | Intel Core i3 4170         |            | 409                           |
|                             |                 |                                          | 5815      | 110              | <b>IT DEP</b>                              | <b>80a</b>     |                 |                    | ASLIS H81M-R                   | Intel Core i3 4170         |            | 409                           |
|                             |                 |                                          | 7817      | 90               | <b>IT DEP</b>                              |                | rp.4            |                    | HP EliteOne 800 G3             | Intel Core i3 6100         |            | 400                           |
|                             |                 |                                          | 7815      | 30               | <b>IT DEP</b>                              |                | промзона        |                    | HP EliteOne 800 G3             | Intel Core i3 6100         |            | 400                           |
| <b>СПРАВОЧНИКИ</b><br>ΒЫΧΟΔ |                 | 7816                                     | 50        | <b>IT DEP</b>    | <b>80a</b>                                 | TD.8           |                 | HP EliteOne 800 G3 | Intel Core i3 6100             |                            | 400        |                               |
|                             |                 |                                          | 7814      | 50               | <b>IT DEP</b>                              |                | промзона        |                    | HP EliteOne 800 G3             | Intel Core i3 6100         |            | 400                           |
|                             |                 |                                          | 5632      | 30               | <b>IT DEP</b>                              | 80a            | ПДБ             |                    | <b>MSI H81M-E33</b>            | Intel Core i3 4160         |            | 409                           |
|                             |                 |                                          | 5633      | 10               | <b>IT DEP</b>                              | <b>80a</b>     | 00000           |                    | <b>MSI H81M-E33</b>            | Intel Core i3 4160         |            | 409                           |
|                             |                 |                                          | 2634      | 90               | <b>IT DEP</b>                              | 56             | Бытовка скл 280 |                    | Gigabyte i440EX-8671           | <b>Intel Celeron</b>       |            | 6                             |
|                             |                 |                                          | $\langle$ |                  |                                            |                |                 |                    |                                |                            |            | $\checkmark$<br>$\rightarrow$ |
|                             |                 |                                          |           |                  |                                            |                |                 |                    |                                |                            |            |                               |

Рис. 7. Фрейм для отображения реестра компьютеров

На нем выводится вся основная информация, касающаяся вычислительной техники. Здесь предусмотрены функциональные кнопки, для внесения изменений в этот реестр и фильтрации.

Форма для введения информации о новых компьютерах и внесения изменений в конфигурацию уже существующих приведена на рисунке 8.

Здесь уполномоченное лицо может вносить изменения в записи, списывать уста-

ревшее оборудование с баланса или просто просматривать технические характеристики имеющегося оборудования. Наименования комплектующих ПК на этой форме берутся из созданных ранее справочников, и их идентификационный номер (ID) записываются в таблицу РС в соответствующее детали поле для каждой из них. Также реализован механизм, для защиты от случайного списания техники или ее удаления из базы данных.

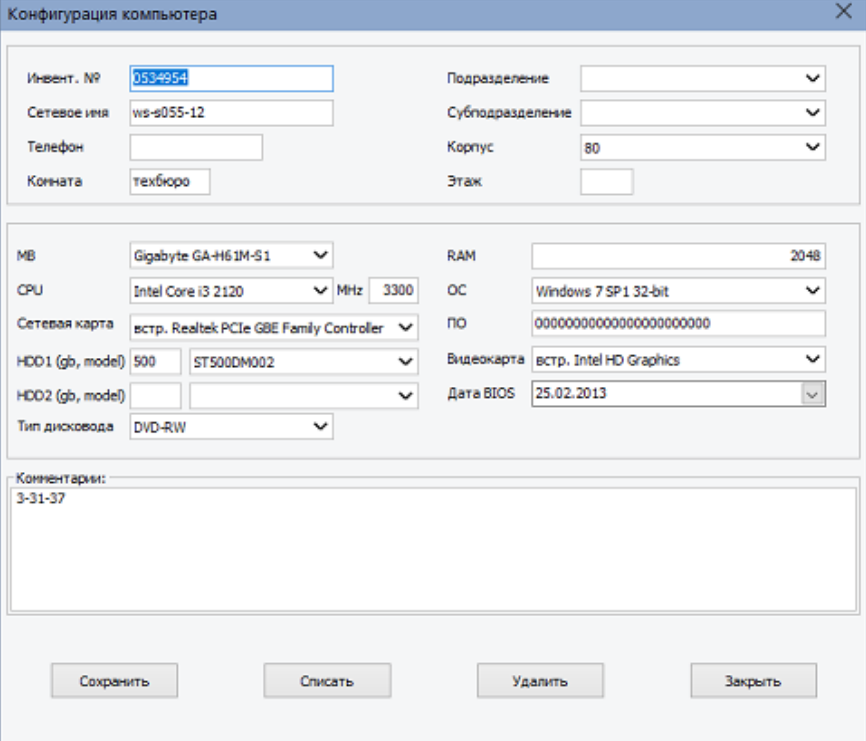

*Рис. 8.* Фрейм для внесения изменений в конфигурацию ПК

Далее создавался фрейм, на котором будет отображаться информация по заявкам и их движению. Для удобства пользователей предусмотрен механизм, который при нажатии на кнопку с пиктограммой палитры окрашивает имеющиеся в таблице записи по заявкам в соответствующие цвета, в зависимости от их статуса. И конечно же снова используем функциональные кнопки для добавления, изменения и удаления заявки, а также для фильтрации запросов по нужным критериям, которые предлагается выбрать в небольшом модальном окне. Чтобы пользователь не потерял выделенную строку, при включении цветного режима отображения перерисовываем выделенную строку.

Полученный фрейм с цветным выделением представлен на рисунке 9.

|   | <b>YHËT NK</b>     |                                       |                          |                     |                                                      |     |              |                |                |                                                                             |          |                 | □ | $\times$      |
|---|--------------------|---------------------------------------|--------------------------|---------------------|------------------------------------------------------|-----|--------------|----------------|----------------|-----------------------------------------------------------------------------|----------|-----------------|---|---------------|
|   |                    | 圭<br>Получение ПК                     |                          |                     |                                                      |     |              |                |                |                                                                             |          |                 |   |               |
|   |                    | $\overline{(\bullet)}$<br>Перемещение | <b>• Создать</b>         | Изменить            | $\times$ Удалить $\boxed{1}$ $\boxed{7}$ $\boxed{6}$ |     |              |                |                |                                                                             |          |                 |   |               |
| Ĭ | <b>ЗАЯВКИ</b>      | æ<br>$\mathsf{H}\mathsf{K}$           | Номер заявки             | Дата создания       | Создатель                                            |     |              |                |                | Цех/отдел Корпус Этаж Комната Номер телефона Номер порта Документ-основание |          |                 |   | $\wedge$      |
|   |                    | 「プ<br>Ремонт комп.<br>ᆍ<br>техники    | ▶ 140-2020-000365        | 28.03.2019 11:02:01 | <b>KAU</b>                                           | 140 | $\mathbf{1}$ | 5              | 442            | 355-55                                                                      | 6.6.77   | <b>DOCUMENT</b> |   |               |
|   |                    |                                       | 140-2020-000370          | 28.03.2019 11:19:24 | <b>KAU</b>                                           | 140 | 10           | $\overline{2}$ | $\overline{2}$ | 322-22                                                                      | 2.2.22   | <b>DOCUMENT</b> |   |               |
| Ï | <b>СПРАВОЧНИКИ</b> |                                       | 140-2020-000426          | 29.03.2019 15:55:19 | <b>KAU</b>                                           | 140 | 10           | 9              | 999            | 399-99                                                                      | 9.9.99   | <b>DOCUMENT</b> |   |               |
|   |                    |                                       | 140-2020-000479          | 26.04.2019 13:04:19 | POPOV AI                                             | 140 | 10           | 8              | 88             | 388-88                                                                      | 8.8.88   | <b>DOCUMENT</b> |   |               |
|   | ДОСТУП             |                                       | 140-2020-000475          | 19.04.2019 14:23:53 | <b>KAU</b>                                           | 140 | 10           | $\overline{2}$ | 22222          | 322-22                                                                      | 2.2.22   | <b>DOCUMENT</b> |   |               |
|   |                    |                                       | 140-2020-000344          | 19.03.2019 15:43:29 | <b>AGA</b>                                           | 140 | 10           | $\mathbf{1}$   | 44             | $313 - 13$                                                                  | 1.3.23   | <b>DOCUMENT</b> |   |               |
|   |                    |                                       | 140-2020-000288          | 13.03.2019 10:12:42 | <b>KALL</b>                                          | 140 | 11           | 5              | 765            | 312-39                                                                      | 3.3.33   | <b>DOCUMENT</b> |   |               |
|   |                    |                                       | 140-2020-000524          | 05.07.2019 14:55:51 | <b>KAU</b>                                           | 140 | 11           | $\mathbf{1}$   | $\overline{4}$ | 344-44                                                                      | 3.3.33   | <b>DOCUMENT</b> |   |               |
|   |                    |                                       | 140-2020-000283          | 13.03.2019 9:01:46  | KALI                                                 | 140 | 11           | $\mathbf{1}$   |                | 341-44                                                                      | 4.1.24   | <b>DOCUMENT</b> |   |               |
|   |                    |                                       | 140-2020-000281          | 13.03.2019 8:20:39  | KAU                                                  | 140 | 11           | 5              | 434            | 344-44                                                                      | 6.6.66   | <b>DOCUMENT</b> |   |               |
|   |                    |                                       | 140-2020-000526          | 08.07.2019 8:26:30  | <b>KAU</b>                                           | 140 | 11           | 5              | 44252          | 344-43                                                                      | 1.1.11   | <b>DOCUMENT</b> |   |               |
|   |                    |                                       | 140-2020-000295          | 13.03.2019 13:04:53 | POPOV AI                                             | 140 | 11           | $\overline{4}$ | 777            | 355-55                                                                      | 5.5.55   | <b>DOCUMENT</b> |   |               |
|   |                    |                                       | 140-2020-000398          | 29.03.2019 8:52:16  | KAU                                                  | 140 | 11           | $\overline{7}$ | 7              | 380-00                                                                      | 1, 2, 31 | <b>DOCUMENT</b> |   |               |
|   |                    |                                       | 140-2020-000355          | 25.03.2019 10:56:30 | <b>KAU</b>                                           | 140 | 11           | $\overline{2}$ | 1241           | 344-44                                                                      | 1.4.12   | <b>DOCUMENT</b> |   |               |
|   |                    |                                       | 140-2020-000456          | 10.04.2019 13:27:40 | <b>KAU</b>                                           | 140 | 12           | $\overline{4}$ | 414            | 322-22                                                                      | 4.4.44   | <b>DOCUMENT</b> |   |               |
|   |                    |                                       | 140-2020-000310          | 14.03.2019 10:31:51 | KALI                                                 | 140 | 12           | $\overline{4}$ | 22222          | 344-44                                                                      | 1.4.24   | <b>DOCUMENT</b> |   |               |
|   |                    |                                       | 140-2020-000509          | 04.06.2019 9:49:45  | <b>KAU</b>                                           | 140 | 12           | $\overline{2}$ | 22             | 322-22                                                                      | 4.4.44   | <b>DOCUMENT</b> |   |               |
|   |                    |                                       | 140-2020-000345          | 20.03.2019 8:34:56  | <b>AGA</b>                                           | 140 | 129a         | $\overline{2}$ | $\overline{2}$ | 314-44                                                                      | 2.1.41   | <b>DOCUMENT</b> |   |               |
|   |                    |                                       | 140-2020-000400          | 29.03.2019 8:55:25  | <b>KAU</b>                                           | 140 | 129a         | 5              | 555            | 355-55                                                                      | 5.5.55   | <b>DOCUMENT</b> |   |               |
|   |                    |                                       | 140-2020-000307          | 14.03.2019 9:50:43  | <b>POPOV AI</b>                                      | 140 | 129a         | $\overline{7}$ | 777a           | $313 - 13$                                                                  | 4.8.98   | <b>DOCUMENT</b> |   |               |
|   |                    |                                       | 140-2020-000304          | 03.03.2019          | <b>AGA</b>                                           | 140 | 129a         | 9              | 888            | 399-99                                                                      | 9.9.99   | <b>DOCUMENT</b> |   |               |
|   |                    |                                       | 140-2020-000550          | 07.08.2019 10:34:52 | <b>KALL</b>                                          | 140 | 129a         | $\overline{1}$ | 4              | 312-21                                                                      | 1.1.11   | <b>DOCUMENT</b> |   |               |
|   |                    |                                       | 140-2020-000547          | 25.07.2019 9:19:48  | KALI                                                 | 140 | 129a         | 4              | 4              | 344-44                                                                      | 1, 2, 41 | <b>DOCUMENT</b> |   |               |
|   |                    |                                       | 140-2020-000486          | 06.05.2019 15:16:15 | <b>AGA</b>                                           | 140 | 129a         | $\mathbf{1}$   | 45             | 377-77                                                                      | 4.7.06   | <b>DOCUMENT</b> |   |               |
|   |                    |                                       |                          |                     |                                                      |     |              |                |                |                                                                             |          |                 |   | $\checkmark$  |
|   | ВЫХОД              |                                       | $\overline{\phantom{a}}$ |                     |                                                      |     |              |                |                |                                                                             |          |                 |   | $\rightarrow$ |

*Рис. 9.* Фрейм для отображения существующих заявок

Наконец для создания, изменения и согласования заявок, разработана форма, представленная на рисунке 10.

Здесь уполномоченное лицо может согласовывать или отклонять необходимые заявки. Руководитель отдела информационных технологий может посмотреть уже имеющиеся ПК в подразделении заказчика и назначить к выдаче по заявке компьютер с помощью кнопок в нижней левой части экрана.

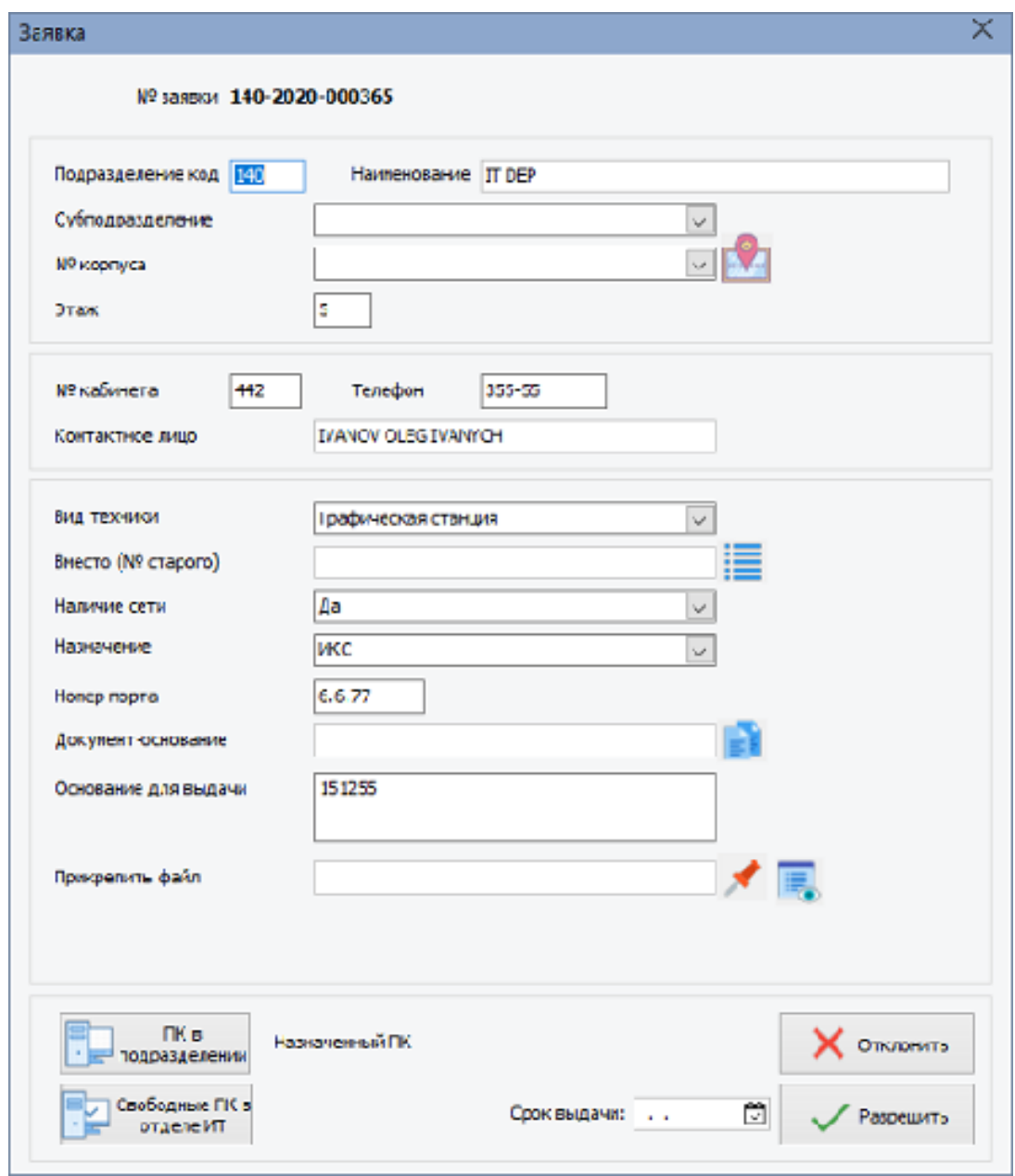

Рис. 10. Форма работы с заявками

Чтобы пользователям, которые имеют проблемы со зрением было удобнее пользоваться этой разработкой, добавили на главное окно программы галочку «Увеличенный шрифт», при нажатии на которую программа будет перерисована с увеличением всех ее элементов. Пример работы такого режима приведен на рисунке 11.

Этот режим - аналог имеющегося в ОС Windows средства под названием экранная лупа, про который не всем известно. Со всеми вышеописанными функциями, удобство применения и удовлетворенность пользователей системой очевидно увеличивается.

|   | Увеличенный шрифт √ |                          |            |           |                  |   |       |                          |               |
|---|---------------------|--------------------------|------------|-----------|------------------|---|-------|--------------------------|---------------|
|   | Создать             | x<br>Удалить<br>Изменить |            |           |                  |   |       |                          |               |
| 〓 | Номер заявки        | Дата создания            | Создатель  | Цех/отдел | Корпус Этаж      |   |       | Комната Номер телефона ^ |               |
|   | ▶ 140-2020-000365   | 28.03.2019 11:02:01      | <b>KAU</b> | 140       | 1                | 5 | 442   | 355-55                   |               |
|   | 140-2020-000370     | 28.03.2019 11:19:24      | <b>KAU</b> | 140       | 10               | 2 | 2     | 322-22                   |               |
| 一 | 140-2020-000426     | 29.03.2019 15:55:19      | <b>KAU</b> | 140       | 10 <sup>10</sup> | 9 | 999   | 399-99                   |               |
|   | 140-2020-000479     | 26.04.2019 13:04:19      | POPOV AI   | 140       | 10               | 8 | 88    | 388-88                   |               |
|   | 140-2020-000475     | 19.04.2019 14:23:53      | <b>KAU</b> | 140       | 10               | 2 | 22222 | $322 - 22$               |               |
|   | 140-2020-000344     | 19.03.2019 15:43:29      | <b>AGA</b> | 140       | 10               | 1 | 44    | 313-13                   |               |
|   | 140-2020-000288     | 13.03.2019 10:12:42      | <b>KAU</b> | 140       | 11               | 5 | 765   | 312-39                   |               |
|   | 140-2020-000524     | 05.07.2019 14:55:51      | <b>KAU</b> | 140       | 11               | 1 | 4     | 344-44                   |               |
|   | 140-2020-000283     | 13.03.2019 9:01:46       | <b>KAU</b> | 140       | 11               | 1 |       | 341-44                   |               |
|   | 140-2020-000281     | 13.03.2019 8:20:39       | <b>KAU</b> | 140       | 11               | 5 | 434   | 344-44                   |               |
|   | 140-2020-000526     | 08.07.2019 8:26:30       | <b>KAU</b> | 140       | 11               | 5 | 44252 | 344-43                   |               |
|   | 140-2020-000295     | 13.03.2019 13:04:53      | POPOV AI   | 140       | 11               | 4 | 777   | 355-55                   |               |
|   | 140-2020-000398     | 29.03.2019 8:52:16       | KAU        | 140       | 11               | 7 | 7     | 380-00                   |               |
|   | 140-2020-000355     | 25.03.2019 10:56:30      | <b>KAU</b> | 140       | 11               | 2 | 1241  | 344-44                   | $\mathbf{t}$  |
|   |                     |                          |            |           |                  |   |       |                          | $\rightarrow$ |
|   |                     |                          |            |           |                  |   |       |                          |               |

*Puc. 11.* Работа программы в визуально увеличенном режиме

## Заключение

В современном мире технологии проникают в каждую сферу жизнедеятельности человечества. Этим обусловлено и ожидаемое стремительное падение стоимости вычислительных и технических устройств. Количество компьютеров, ноутбуков, планшетов, моноблоков, МФУ, сканеров, принтеров и другой вычислительной техники, увеличивается на каждом предприятии. В связи с этим и возрос спрос на такую сферу технологий, как системы ведения учета оборудования, которая раньше обходилась стороной из-за небольшого парка ПК, простотой бумажного учета и целого ряда других причин. В этой статье решаются проблемы, связанные именно с этой областью. Была рассмотрена структура современной системы учета и распределения компьютерного оборудования и существующие подходы. Проанализированы известные и распространенные коммерческие решения. На их основе был разработан и применён на практике модифицированный алгоритм и разработано приложение для ведения учета и распределения техники. Практическая значимость заключается в создании эффективного модифицированного алгоритма ведения учета на крупном предприятии. Новизна работы обусловлена тем, что ещё не существовало подобного приложения, использующего такой набор методов для решения поставленной задачи.

В дальнейшем систему можно улучшить. Разработать возможность ведения ремонтных заявок, интегрировать бухгалтерскую и аналитическую отчетность.

## ЛИТЕРАТУРА

1. Карминский А. М. Информатизация бизнеса / А. М. Карминский, П. В. Нестеров. — Москва: Финансы и статистика.  $1997 - 416$  c.

2. Шафрин Ю. А. Информационные технологии: Офисная технология и информационные системы / Ю. А. Шафрин. -Москва: Лаборатория Базовых Знаний,  $2011. - 336$  c.

3. Алджанов В. ИТ-архитектура от А до Я: Теоретические основы / В. Алджанов. — Москва: Издательские решения, 2018. — 680 с.

4. Выжимаем максимум из учета компьютерной техники. — URL: https://habr. com/ru/post/346396/ (дата обрашения: 08.04.2020).

5. Ивашковская И. В. Становление системы автоматизации в контексте жизненного цикла организации / И. В. Ивашковская, Г. Н. Константинов, С. Р. Филонович. Санкт-Петербург : Нева, 2014. — 34 с.

## *РЕГИОН: системы, экономика, управление № 1 (52), 2021*

6. *Чискидов С. В.* Проблемы интеграции проектных решений инструментальных средств разработки информационных систем / С. В. Чискидов, А. И. Симаков, Е. Н. Павличева // Вестник Московского городского педагогического университета. Серия: Информатика и информатизация образования. — 2016. — № 3 (37). — С. 98—103.

7. *Парамонов Ф. И.* Основы проектирования АСУП : учебное пособие / Ф. И. Парамонов, О. В. Колесниченко. — Москва : Изд-во МАИ, 1995. — 92 с.

8. *Набатов К. А.* Распределение ресурсов сетевых электротехнических систем / К. А. Набатов, Ю. Ю. Громов, В. Ф. Калинин, Ю. С. Сербулов, В. О. Драчев. — Москва : Машиностроение, 2008. — 239 с.

9. *Кондзюба С. П.* Delphi 5. Базы данных и приложения: Лекции и упражнения / С. П. Кондзюба, В. Н. Громов. — Киев : Диа-Софт, 2001. — 592 с.

10. *Хомоненко А. Д.* Базы данных / А. Д. Хомоненко, В. М. Цыганков, М. Г. Мальцев. — Изд. 2-е, дополненное и переработанное. — 2002. — 672 с.

11. *Фаронов В. В.* Delphi 4. Руководство разработчика баз данных / В. В. Фаронов, П. В. Шумаков. — Москва : Нолидж, 1999. — 560 с.

12. *Макконнелл С.* Совершенный код: Практическое руководство по разработке программного обеспечения / С. Макконнелл. — Санкт-Петербург : Питер, 2007. — 896 с.

13. *Democ V.* Proposal for optimization of information system / V. Democ, Z. Vyhnalikova, P. Alac // Procedia Economics and Finance. —  $2015. -$  No.  $34. -$  Pp.  $477-484.$ 

14. *Mosleh M.* Resource allocation through network architecture in systems of systems: A complex networks framework / M. Mosleh, P. Ludlow, B. Heydari // Proc. of the 2016 Annual IEEE Systems Conference (SysCon), Orlando, FL, USA. IEEE Xplore. — 2016. — Pp.  $1 - 5$ .

15. *Гаврилова Т. А.* Базы знаний интеллектуальных систем : учеб. пособие для вузов / Т. А. Гаврилова, В. Ф. Хорошевский. —  $2001 - 433$  c.

## **LITERATURE**

1. *Karminsky A. M.* Informatization of business / A. M. Karminsky, P. V. Nesterov. —

Moscow : Finance and statistics, 1997. — 416 p.

2. *Shafrin Yu. A.* Information technologies: Office technology and information systems / Yu. A. Shafrin. — Moscow : Laboratory of Basic Knowledge, 2011. — 336 p.

3. *Aljanov V.* It-architecture from A to Z: Theoretical foundations / V. Aljanov. — Moscow : Publishing solutions, 2018. — 680 p.

4. we Squeeze the maximum out of accounting for computer equipment. — URL: https://habr.com/ru/post/346396

5. *Ivashkovskaya I. V.* Formation of the automation system in the context of the organization's life cycle / I. V. Ivashkovskaya, G. N. Konstantinov, S. R. Filonovich. — Sankt-Petersburg : Neva,  $2014. - 34$  p.

6. *Chiskidov S. V.* Problems of integration of design solutions of information systems development tools / S.V. Chiskidov, A. I. Simakov, E. N. Pavlicheva // Bulletin of the Moscow city pedagogical University. Series: Informatics and Informatization of education. — 2016. —  $N_2$  3 (37). — C. 98—103.

7. *Paramonov F. I.* Fundamentals of ASUP design: Textbook / F. I. Paramonov, O. V. Kolesnichenko. — Moscow : publishing house of MAI,  $1995. - 92 p.$ 

8. *Nabatov K. A.* Distribution of resources of network electrotechnical systems / K. A. Nabatov, Yu. Yu. Gromov, V. F. Kalinin, Yu. S. Serbulov, V. O. Drachev. — Moscow : Mashinostroenie, 2008. — 239 p.

9. *Kondzyuba S. P.* Delphi 5. Databases and applications: Lectures and exercises / S. P. Kondzyuba, V. N. Gromov. — Kiev : Diasoft, 2001. — 592 p.

10. *Khomonenko A. D.* Databases / A. D. Khomonenko, V. M. Tsygankov, M. G. Maltsev. — second Edition, supplemented and revised.  $-2002$ .  $-672$  p.

11. *Faronov V. V.* Delphi 4. database developer's Guide / V. V. Faronov, P. V. Shumakov. — Moscow : Nolidzh, 1999. — 560 p.

12. *McConnell S.* Perfect code: a Practical guide to software development / S. McConnell. — Sankt-Petersburg : Peter, 2007. — 896 s.

13. *Democ V.* Proposal for optimization of information system / V. Democ, Z. Vyhnalikova, P. Alac // Procedia Economics and Finance. — 2015. — No. 34. — Pp. 477—484.

14. *Mosleh M.* Resource allocation through network architecture in systems of systems:

A complex networks framework / M. Mosleh, P. Ludlow, B. Heydari // Proc. of the 2016 Annual IEEE Systems Conference (SysCon), Orlando, FL, USA. IEEE Xplore. — 2016. — Pp. 1—5.

15. *Gavrilova T. A.* knowledge Bases of intelligent systems: textbook. Handbook for universities / T. A. Gavrilova, V. F. Khoroshevsky.  $-2001 - 433$  p.

## **УДК 338.2**

# **КОМПЛАЕНС В СИСТЕМЕ ОБЕСПЕЧЕНИЯ ЭКОНОМИЧЕСКОЙ БЕЗОПАСНОСТИ ПРЕДПРИЯТИЯ КАК ОСНОВА ПОВЫШЕНИЯ КОНКУРЕНТОСПОСОБНОСТИ**

**Коды JEL:** D21, D23, L2, L26.

*Гунина И. А., доктор экономических наук, доцент, профессор кафедры экономической безопасности, Воронежский государственных технический университет, г. Воронеж, Россия Е-mail:642663@mail.ru SPIN-код: 6324-9823*

*Савич Ю. А., старший преподаватель кафедры экономической безопасности, Воронежский государственный технический университет, г. Воронеж, Россия E-mail: vilsavia@mail.ru SPIN-код: 9628-5704*

*Решетов В. В., кандидат экономических наук, доцент, доцент кафедры экономической безопасности, Воронежский государственных технический университет, г. Воронеж, Россия*

*E-mail: reshetov@mail.ru SPIN-код: 1691-3607*

Поступила в редакцию 08.02.2021. Принята к публикации 15.03.2021

#### Аннотация

Предмет. *Влияние комплаенса на управление конкурентоспособностью и обеспечение экономической безопасности предприятия.*

Тема. *Исследование взаимосвязи конкурентоспособности и экономической безопасности при формировании долгосрочной стратегии предприятия и роль комплаенса для обеспечения этой взаимосвязи.*

Цель. *Разработка и внедрение комплаенс-политики в структуру управления конкурентоспособностью и экономической безопасностью предприятия, по мнению авторов статьи, позволит предприятиям добиваться лучших результатов в достижении стратегических целей.* 

Методология. *Сравнительный, структурно-логический анализ влияния комплаенса на стратегию обеспечения экономической безопасности и конкурентоспособности предприятия.*

Область применения. *Разработка комплексных мер, направленных на формирование адаптивной к внешним угрозам системе комплаенса, включающих постоянную работу с сотрудниками предприятия, направленную на повышение их внутренней мотивации к соблюдению нормативных актов, внутренних уставов и положений. Это позволит усилить эффективность достижения планируемых уровней конкурентоспособности и экономической безопасности* 

Ключевые слова: *конкурентоспособность, обеспечение экономической безопасности, комплаенс, экономическая безопасность, комплаенс-политика, комплаенс-программа, комплаенс-риск.*